## SAP ABAP table SDB SIZE SCALES {List of Meas. Units (MB, Pages,...) for Various Displays}

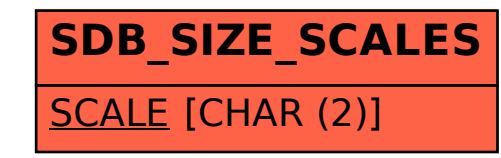